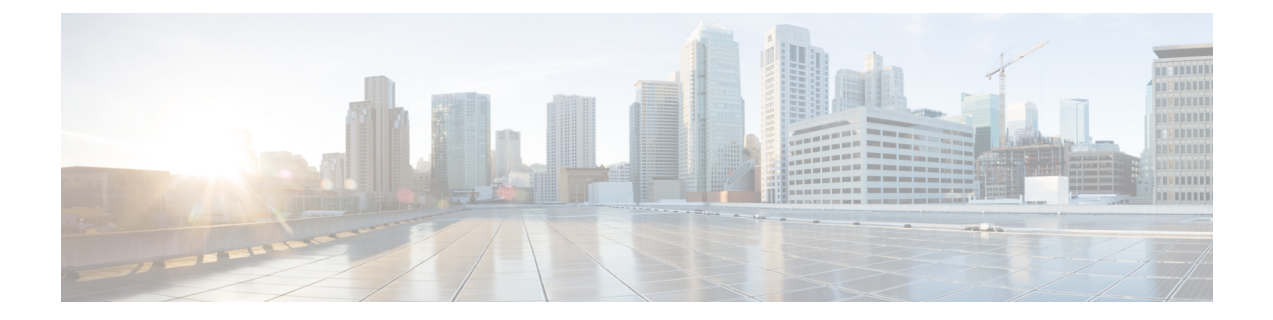

## ダイヤル プランの概要

- [ダイヤルプランの概要](#page-0-0) (1 ページ)
- ダイヤル [プランの前提条件](#page-0-1) (1 ページ)
- ダイヤル [プラン設定](#page-0-2) (1 ページ)

## <span id="page-0-0"></span>ダイヤルプランの概要

ダイヤル プランで、 Cisco Unified Communications Manager システムにコールのルーティングに 関する指示を出します。ダイヤルプランを設定する場合は、次のようにルールを定義します。

- 許可されているコールのタイプ
- コールを発信するためにシステムが使用する優先パスと、代替パス
- 内線番号のダイヤル方法
- 電話番号の表示方法

## <span id="page-0-2"></span><span id="page-0-1"></span>ダイヤル プランの前提条件

ダイヤルプランを設定する前に、次のタスクを実行します。

- [初期設定タスク](cucm_b_system-configuration-guide-1251_chapter2.pdf#nameddest=unique_6) フロー
- [着信コールと発信コールの情報](cucm_b_system-configuration-guide-1251_chapter8.pdf#nameddest=unique_82)

## ダイヤル プラン設定

次のタスク フローを実行すると、システムのダイヤル プランを設定できます。

I

 $\overline{\phantom{a}}$ 

|       | コマンドまたはアクション                 | 目的                                                                                                    |
|-------|------------------------------|----------------------------------------------------------------------------------------------------|
| ステップ1 | パーティションの設定タスク フロー            | パーティションを設定して、ディレク<br>トリ番号 (DN) の論理グループと、到<br>達可能性の特徴が類似したルート パ<br>ターンを作成します。パーティション<br>を作成することで、ルートプランが組<br>織、場所、コールタイプに基づいた論<br>理サブセットに分割されることにな<br>り、コールルーティングが容易になり<br>ます。                                                                                                    |
| ステップ2 | 国内番号計画インストールのタスクフ<br>$\Box$  | (省略可) Cisco Unified CM<br>Administration では、デフォルトで、北<br>米番号計画 (NANP) を使用できます。<br>設定されているダイヤルプラン要件が<br>異なる国の場合は、シスコの国際ダイ<br>ヤルプランをインストールし、それを<br>使用して、要件特有の一意の番号計画<br>を作成できます。国内の番号計画を使<br>用している場合は、@記号とルート<br>フィルタを使用するルートパターンを<br>設定して、国内コール、国際コール、<br>長距離コール、緊急コール用にパター<br>ンを作成できます。<br>国内番号のダイヤルプランの使用は任<br>意です。国内の番号契約を使用しない<br>場合は、手動で設定できます。 |
| ステップ3 | コール ルーティングの設定タスク フ<br>$\Box$ | ルーティング計画を設定して、専用<br>ネットワークまたは公衆交換電話網<br>(PSTN) に内部呼と外部呼をルーティ<br>ングする。                                                                                                    |
| ステップ4 | ハントパイロットの設定タスクフロー            | 番号の1つ以上のリストにコールを拡<br>張する場合は、各リストで探している<br>順序を指定する必要がある場合は、ハ<br>ントパイロットを設定します。これら<br>のリストからコールがハントパーティ<br>に転送され、パーティが応答できな<br>かった、または話中であった場合、次<br>のハントパーティでハントが再開され<br>ます                                                                                                    |

手順

 $\mathbf I$ 

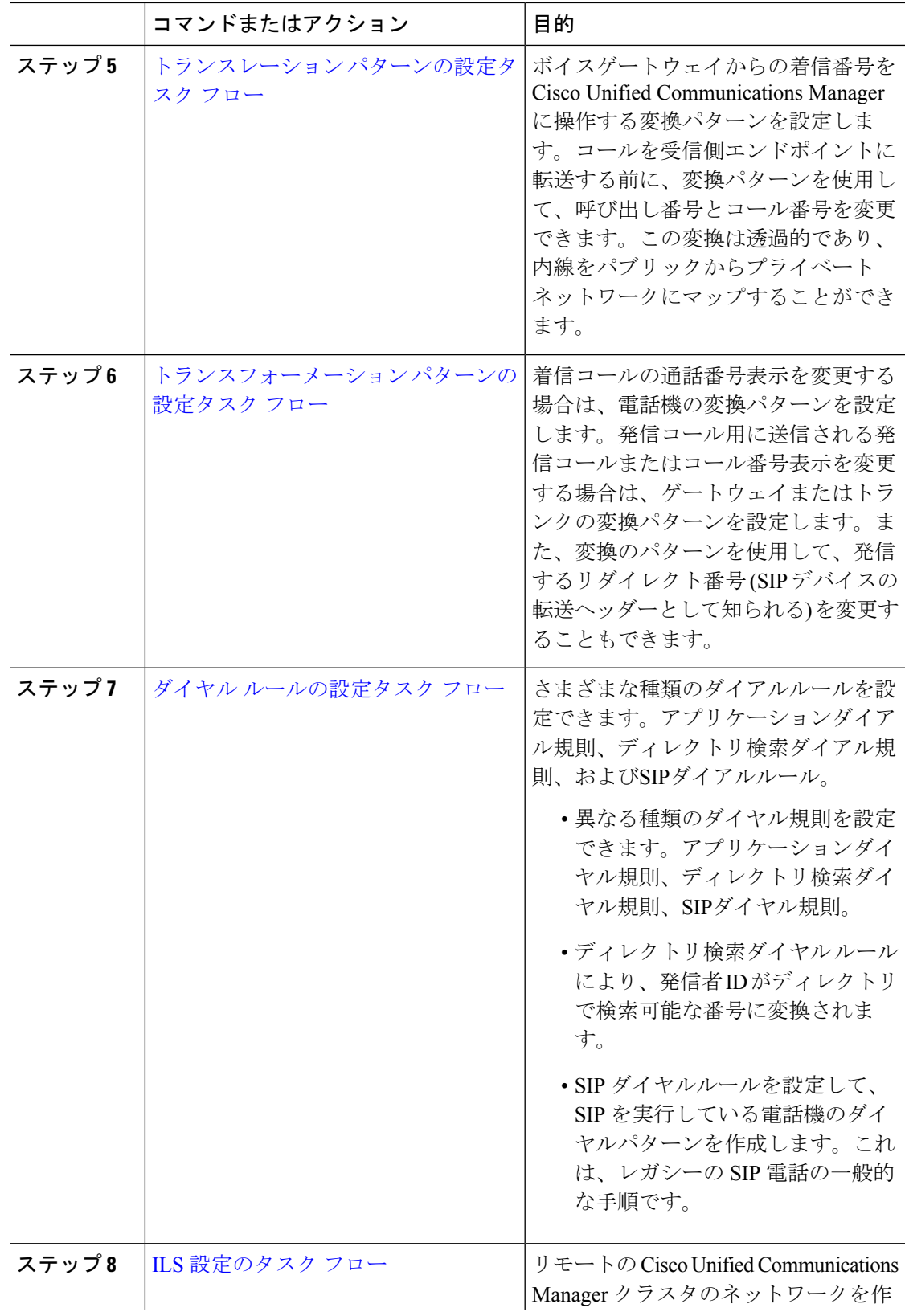

I

 $\overline{\phantom{a}}$ 

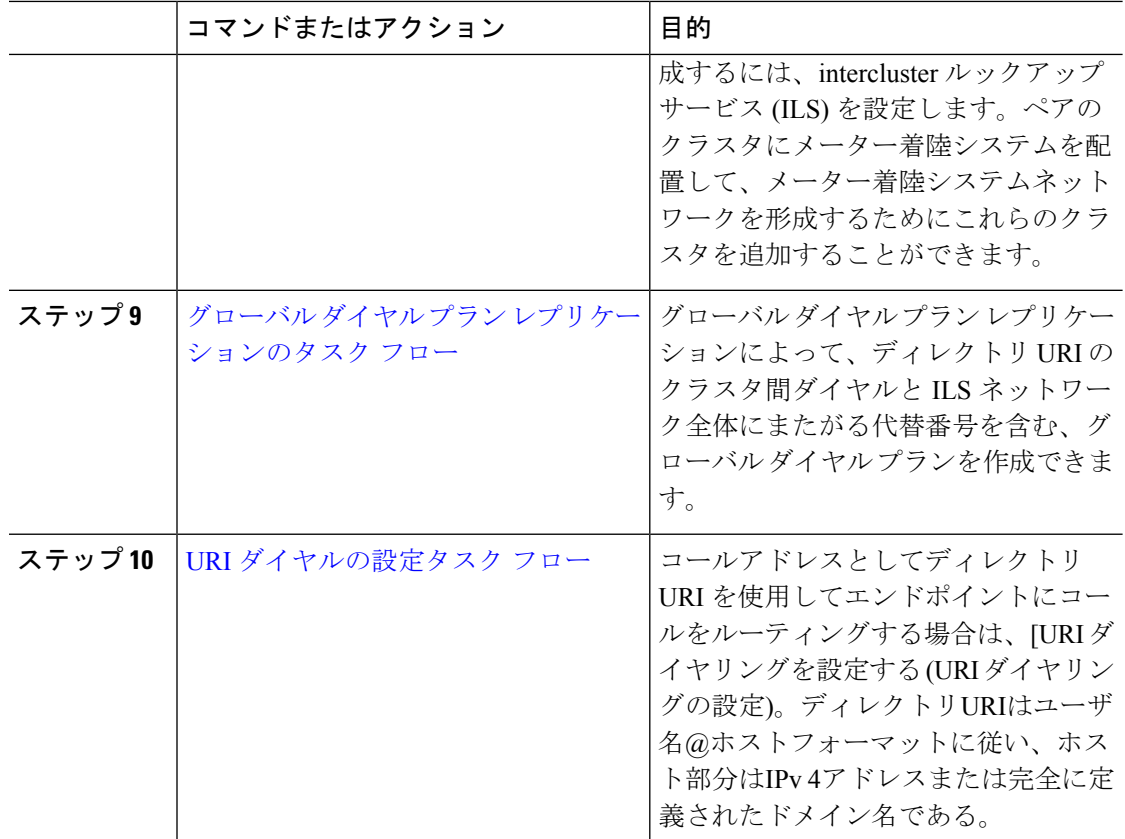